# DM502

Forelæsning 4

## Indhold

- Flere kontrolstrukturer
	- for-løkke
	- switch-case
- **Metoder**
- Arrays og sortering af arrays
- String-funktioner

## for-løkke

- Ofte har man brug for at udføre det samme kode, for en sekvens af tal/elementer
- Dette kan selvfølgelig gøres med en while-løkke

```
int i = 1;while (i \leq 10) {
     System.out.println(i);
    ++i;
```
- Alternativt med en for-løkke
	- int i;

}

```
for (i=1; i<=10; ++i) {
     System.out.println(i);
}
```
- Eller lidt mere kompakt
	- for (int  $i=1; i<=10; ++i)$  { System.out.println(i); }

## for-løkke

- Vi kan også gennemløbe elementerne i (f.eks.) en ArrayList
	- ArrayList<Integer> list = new ArrayList<Integer>(); Collections.addAll(list, 1,5,7,9,5);

for (int  $x=0$ ;  $x<$ list.size();  $++x$ ) { System.out.println(list.get(x));

• Eller mere kompakt

}

}

for (Integer i : list) System.out.println(i);

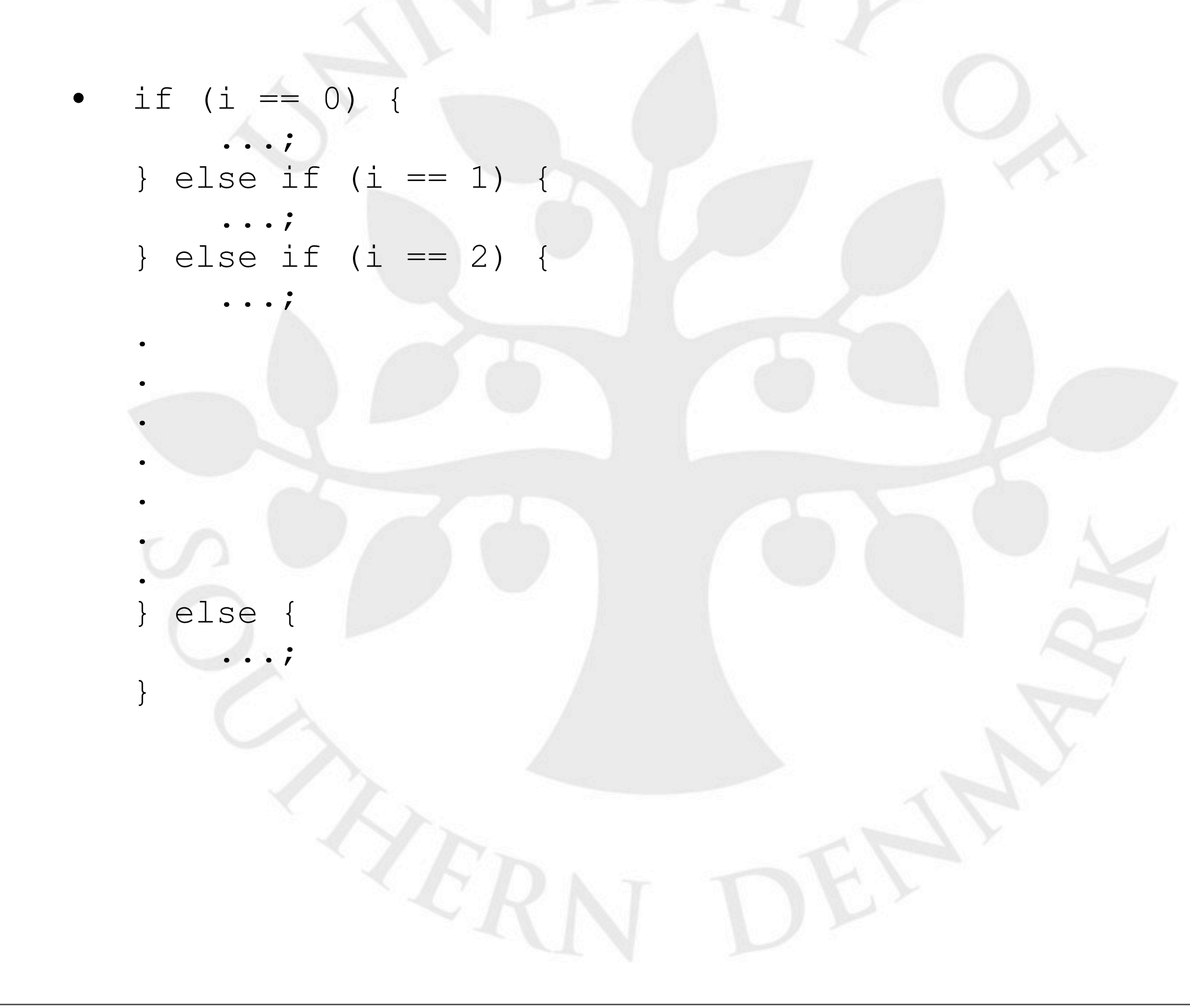

• switch (i) { case 0: ...; break; case 1: ...; break; case 2: . . . . . . default: ...; break; }

String navn; switch (dag) case 1: navn = "Mandag"; break; case 2: navn = "Mandag"; break; case 3: navn = "Mandag"; break;

.

.

```
.
case 7:
     navn = "Mandag";
     break;
default:
     navn = "Ikke en gyldig dag";
     break;
```
int antal; switch (maaned) { case 1: case 3: case 5: case 7: case 8: case 10: case 12: antal =  $31;$  break; case 4: case 6: case 9: case 11: antal =  $30;$  break; case 2: if (skudaar) { antal =  $29;$  } else { antal =  $28;$ }

 $\frac{1}{2}$ 

}

## Metoder

- Også kaldet funktioner
- De muliggør genbrug af kode
	- Skal kun skrive koden én gang
	- Men kan bruges mange steder
- En metode er meget lig en matematisk funktion
	- Man propper noget ind i den
	- og får noget ud i den anden ende
	- Fx  $f(x) = x^3$ 
		- Man kalder x et argument til funktionen f

### Metoder

- Vi har allerede set metoder brugt flere gange
	- $median = list.get( index 1 );$ 
		- get er en metode på ArrayLister
		- Den tager en int som argument
	- tal = tastatur.nextInt();
		- nextInt er en metode på ArrayLister
		- Den tager ingen argumenter
	- Ligesom matematiske funktioner
		- Man propper noget ind (evt. ingenting)
			- Fx en int et index
		- Man får noget ud i den anden ende
			- Fx et element i listen elementet i listen på det pågældende index

## Metoder i Java

- Erklæring
	- Hvilke argumenter
	- Hvad returneres (sendes tilbage)
		- Fx en int i nextInt() tilfældet
- **Implementation** 
	- Hvordan skrives selve koden
	- Brug af argumenter
	- **Returnering**
- Brug af en metode.
	- Hvordan anvendes en metode
	- Det har vi allerede set flere gange

#### Erklæring af metoder

- public static RETURTYPE metodenavn( ARGUMENTLISTE ) { ... KODE ...
- public static
	- Ignorer vi foreløbigt
- RETURTYPE

}

- Typen af det der returneres fra funktionen
- Fx int i nextInt() tilfældet
- Kan være void hvis der ikke returneres noget
	- Bruges ofte ved sideeffekter
- metodenavn
	- Navnet på metoden

#### Erklæring af metoder

- **ARGUMENTLISTE** 
	- En liste, adskilt med komma, af argumenter til metoden
	- Evt. er listen tom (ingen argumenter)
		- Som  $fx$  for nextInt()
	- Hvert argument i listen angives som
		- TYPE navn
		- Fx er argumentet til metoden get fra ArrayList
			- int index
- Bemærk:
	- Flere ting ind (argumenter)
	- Kun én ting ud (retur-værdi)

#### Eksempler på erklæringer

- nextInt() på Scanner
	- public int nextInt()
	- Kan også ses i API'et
- println() fra System.out
	- public void println( String x )
	- Metoden tager et argument, en String
	- Metoden returner ingenting
- Erklæringen på en metode der opløfter x i y'te
	- Metoden skal tage x og y som argumenter
	- Returnere *xy*
	- public static int power( int x, int y )

#### Implementation af metoder

- Argumenter kan bruges ligesom alle andre variable (de har den værdi brugeren af metoden har angivet)
- Returnering sker med return
- Variable erklæret i en metode kan ikke "ses" i en anden metode (scope)
	- Man kan altså godt bruge samme variabelnavn i flere metoder

### Eksempel

```
public static int power( int x, int y ) {
     int result = 1;int i;
     for( i = 1; i \le y; ++i ) {
          result = result * x;
     }
     return result;
}
```
#### Eksempel

```
public static int power( int x, int y ) {
     int result = 1;
     int i;
     for( i = 1; i \le y; ++i ) {
          result = result * x;
     }
```

```
return result;
```

```
}
```
#### Ækvivalent med:

```
public static int power( int x, int y ) {
     int result = 1;
     int i;
     i = 1;while( i \le y ) {
          result = result * x;
          ++i;
     }
```

```
return result;
```
 $\frac{1}{2}$ 

}

#### Komplet eksempel

```
public class PowerExample {
    public static void main( String[] args ) {
        int result;
        int a, b;
```

```
a = 2;b = 4;result = power(a, b);
System.out.println( result );
```

```
result = power( b, 0 );System.out.println( result );
```

```
System.out.println( power( 1, 2 ) );
```

```
public static int power( int x, int y ) {
    int result = 1;int i;
```

```
for( i = 1; i \le y; ++i ) {
           result = result * x;
\}
```
return result;

}

}

}

## Arrays

- En statisk liste i Java
	- Dvs. ingen indsættelser/tilføjelser (længden er fast)
	- Må dog godt ændre i et array
- Erklæring
	- Hvordan laves et array?
- Initialisering
	- Hvordan kommes ting ind i arrayet?
- Brug
	- Hvordan læses og ændres i arrayet?

## Arrays

- TYPE[] navn;
	- Hvilken type elementer skal der ligge i arrayet
	- Fx int[] speedDial;
- $navn = new TYPE[ LERGDE ]$ ;
	- Hvor mange pladser skal der være i arrayet
	- $Fx$  speedDial = new int[20];
- Eller det hele på en linie
	- $int[]$  speedDial = new  $int[20]$ ;
- Bemærk: Ikke noget antal mellem første sæt klammer
- **Initialisering** 
	- int[] speedDial =  $\{12345678, 13579246\}$ 
		- Længden givet ved længden af initialiseringslisten

#### Arrays

- $int[]$  speedDial = new  $int[20]$ ;
- Husk at lister i Java er 0-indekseret!
	- speedDial har elementer på plads 0 19
- Læs det 5. element i listen
	- speedDial[4];
- Skriv en værdi på den 5. plads i arrayet
	- $speedDial[4] = 21323454;$
- Bemærk at nogle pladser godt kan være uinitialiseret
- Længden af arrayet kan læses
	- speedDial.length

#### Array - eksempel

```
public class ArrayExample {
    public static void main( String[] args ) {
        int[] speedDial = new int[5];
        int i;
        speedDial[0] = 12345678;speedDial[1] = 90123456;System.out.println( "Plads 0: " + speedDial[0] );
        System.out.println( "Plads 1: " + speedDial[1] );
        System.out.println( "Længde: " + speedDial.length );
        for( i = 0; i < speedDial.length; ++i ) {
            speedDial[i] = i;\}for( i = 0; i < speedDial.length; ++i ) {
            System.out.println( speedDial[i] );
\}}
```
 $\mathbf{S}$ 

}

## Array - sortering

import java.util.Arrays;

}

}

```
public class ArraySortExample {
    public static void main( String[] args ) {
```
int[]  $a = \{1, 78, 4, 67, 4, 2, 2, 5, 7\}$ ;

System.out.println(Arrays.toString(a)); Arrays.sort(a); ! ! System.out.println(Arrays.toString(a));

## String

- "Strenge" på dansk
- En type der kan indeholde tekst
- Vi har allerede set string brugt flere gange
- Erklæring og initialisering
	- String s;
		- s = "Hej med dig";
	- String s = "Hej med dig";
- Man kan ikke ændre på indholdet af en String (fx ændre et bogstav)
	- En String er i virkeligheden et char array
		- Men vi kan ikke ændre det der står på den enkelte plads

## String - vigtige funktioner

- Eksempel:  $string s = "Hej med dig";$
- char charAt( int index )
	- s.charAt( 2 );
	- Returnerer "j"
- boolean equals( String str )
	- s.equals( "HEj med dig" );
	- Returnerer false
- boolean equalsIgnoreCase( String str )
	- s.equalsIgnoreCase( "HEj med dig" );
	- Returnerer true
- int length()
	- s.length();
	- Returnerer 11

## String - vigtigt

- Man kan IKKE sammenligne på følgende måde:
	- String s = "Hej med dig"; String t = "Hej med dig"; if(  $s == t$  ) { ... }

## String - eksempel

public class StringExample {

public static void main( String[] args ) { String  $s = "Hej \text{ med dig";}$ 

> System.out.println( s.charAt( 2 ) ); System.out.println( s.equals( "HEj med dig" ) ); System.out.println( s.equalsIgnoreCase( "HEj med dig" ) ); System.out.println( s.length() );

## String - eksempel

```
public class StringExample {
    public static void main( String[] args ) {
        String s = "Hej \text{ med dig";}System.out.println( s.charAt( 2 ) );
        System.out.println( s.equals( "HEj med dig" ) );
        System.out.println( s.equalsIgnoreCase( "HEj med dig" ) );
        System.out.println( s.length() );
        System.out.println( substring( s, 0, 2 ) );
    }
    public static String substring( String str, int i, int j ) {
        String result = "";
        while( i \leq j ) {
             result = result + str.charAt( i );i++;\}return result;
    }
}
```
#### main-metoden

- Helt almindelig metode
	- Pånær det er her programmer "starter"
	- public static void main( String[] args ) {...}
		- Returnerer altså ingenting
		- Tager et String-array som argument
			- Det er argumenter som er givet på kommandolinjen

## main-metoden - eksempel

```
public class CommandLineExample {
    public static void main( String[] args ) {
        int i;
```
 $\}$ 

}

}

for(  $i = 0$ ;  $i < args.length$ ;  $i++)$  { System.out.println( args[i] );

## main-metoden - eksempel

```
public class CommandLineExample {
    public static void main( String[] args ) {
        int i;
```
 $\}$ 

}

}

for(  $i = 0$ ;  $i < args.length$ ;  $i++)$  { System.out.println( args[i] );

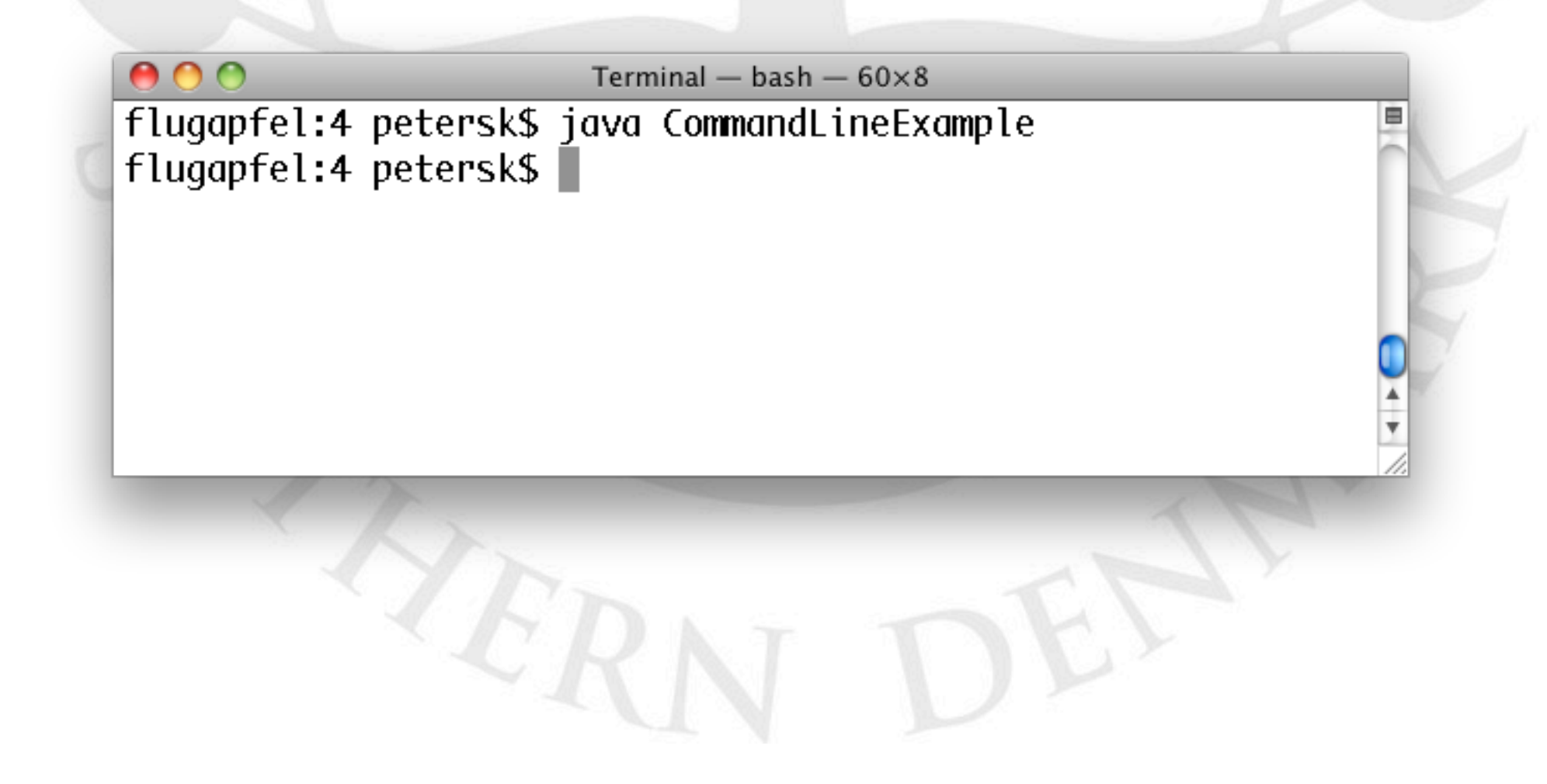

 $\Delta$ 

## main-metoden - eksempel

```
public class CommandLineExample {
    public static void main( String[] args ) {
        int i;
```
 $\}$ 

}

}

for(  $i = 0$ ;  $i < args.length$ ;  $i++)$  { System.out.println( args[i] );

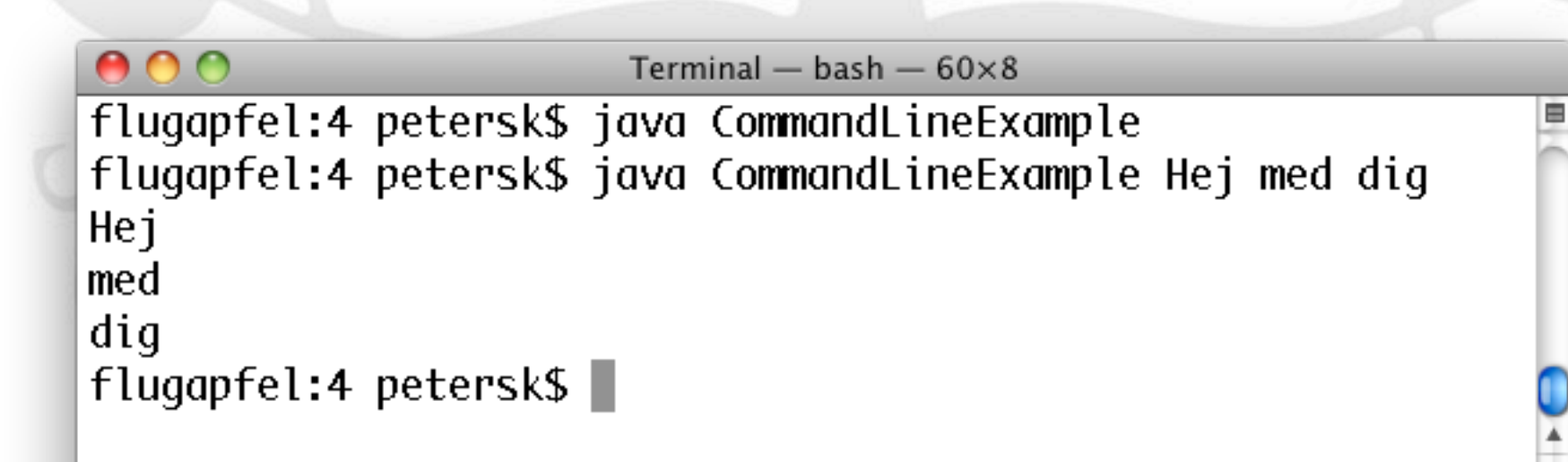